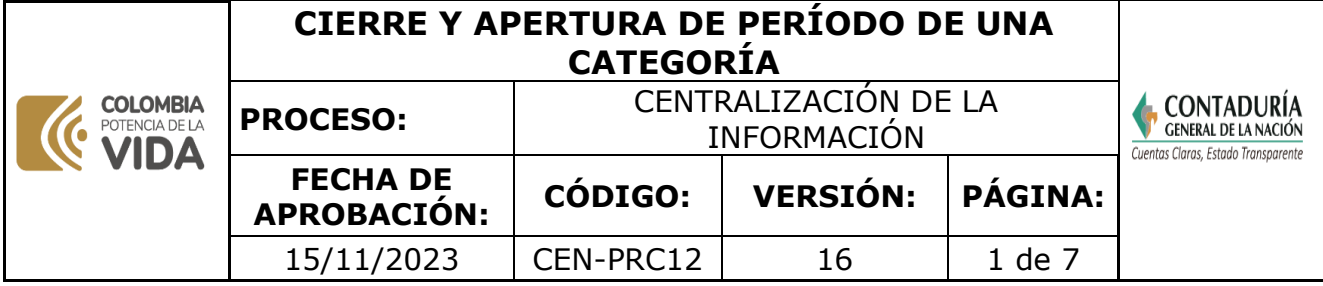

### **1. OBJETIVO**

Establecer las actividades para la aprobación y realización del cierre y apertura de las categorías de Información a través del Sistema Consolidador de Hacienda e Información Financiera Pública - CHIP.

## **2. DEFINICIONES**

**ADMINISTRADOR CHIP:** de acuerdo con el Decreto 143/2004 Artículo 6º. Subcontaduría de Centralización de la Información son funciones de la Subcontaduría de Centralización de la Información las siguientes:(…) 5. Administrar el Sistema Consolidador de Hacienda e Información Financiera Pública.

**ANALISTA DE GESTIÓN:** se refiere al servidor público o contratista que ejerce el rol o perfil de Analista de Gestión respecto a las funcionalidades del CHIP relacionadas con la gestión institucional definida por el usuario estratégico y apoya a las entidades reportantes (Mesa de Servicios Nivel II) en los aspectos relacionados con la información que se recibe a través del CHIP con el objetivo de elevar su calidad.

**APERTURA DE UNA CATEGORIA:** es modificar el sistema para que una entidad pueda enviar la información cuando el periodo de dicha categoría se encuentre cerrado.

**CATEGORÍA:** es un conjunto integrado de información de la misma naturaleza que se agrupa en formularios de iguales conceptos y diferentes variables que son enviados por las entidades reportantes a través del CHIP para satisfacer las necesidades de información de los usuarios estratégicos.

**CATEGORÍA INFORMACIÓN CONTABLE PÚBLICA CONVERGENCIA:** en esta categoría las entidades públicas deben reportar trimestralmente (con cortes al 31 de marzo, 30 de junio, 30 de septiembre y 31 de diciembre). Está conformada por cuatro formularios a) saldos y movimientos b) operaciones reciprocas y c) variaciones trimestrales significativas y d) Covid 19.

**CATEGORÍA EVALUACION DE CONTROL INTERNO CONTABLE:** en esta categoría las entidades públicas deben reportar anualmente con corte al 31 de diciembre el informe sobre la evaluación del Control Interno Contable siguiendo los lineamientos establecidos en Resolución 193 de 2016. Se reporta el informe anual de evaluación del Control Interno Contable elaborado según la estructura definida en el procedimiento para la implementación y evaluación del control interno contable. El plazo para presentarlo es el mismo que defina el Gobierno Nacional para suministrar al Departamento Administrativo de la Función Pública el informe ejecutivo anual de control interno. (Actualmente debe reportarse antes del 28 de febrero).

**CATEGORÍA BOLETÍN DE DEUDORES MOROSOS DEL ESTADO-BDME:** es la relación de las personas naturales y jurídicas que tienen contraídas obligaciones con el Estado y

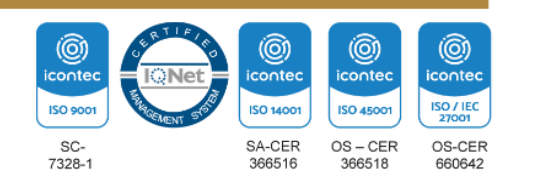

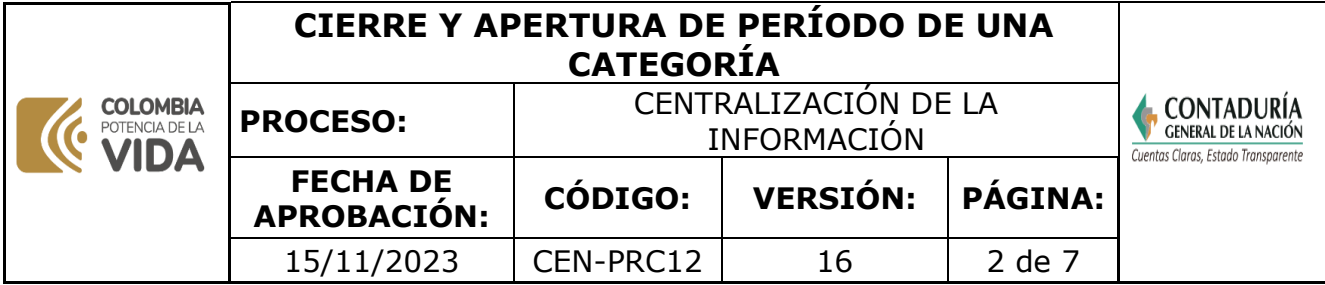

que cumplen los requisitos establecidos en la ley 901 de 2004 la cual se consolida por la Contaduría General de la Nación con base en la información que reportan las entidades públicas. Serán los responsables de la información reportada del Boletín, el Representante Legal de la entidad ya sea el director, gobernador, alcalde o como se le denomine, de manera conjunta con el Contador de la entidad o quien haga sus veces.

**CIERRE DE UNA CATEGORÍA:** funcionalidad que restringe los envíos de información de las entidades a través del sistema CHIP una vez finaliza el periodo de reporte de la información de la categoría, según fecha establecida por la Subcontaduría de Consolidación de la Información.

**CHIP. CONSOLIDADOR DE HACIENDA E INFORMACIÓN FINANCIERA PÚBLICA:** es el Sistema a través del cual se captura, valida, transmite, centraliza, consolida y difunde la información cuantitativa y cualitativa producida por las entidades públicas u otros agentes, con destino al gobierno central, los usuarios estratégicos, las entidades de control y la ciudadanía en general.

**CHIP LOCAL:** es un componente del sistema a través del cual, las entidades públicas pueden realizar el proceso de diligenciamiento, validación y envío de la información requerida por un usuario estratégico - CGN, en los formularios definidos en una categoría de información.

**CHIP CENTRAL:** es el componente del Sistema CHIP utilizado por la CGN como entidad administradora del sistema.

**DÍAS APERTURA:** son los días establecidos por el Subcontador de Centralización para que las entidades envíen información posterior al cierre de la categoría.

**PARAMETRIZACIÓN.** es un procedimiento mediante el cual se incluyen validaciones en el Sistema CHIP, como respuesta a la normatividad vigente o a requerimientos de usuarios internos y externos, para garantizar que la información remitida por las entidades cumpla con estándares de calidad, razonabilidad y utilidad.

## **3. MARCO LEGAL**

**Artículos 354 de la [Constitución](https://www.constitucioncolombia.com/titulo-12/capitulo-3/articulo-354) Política de Colombia,** Habrá un Contador General, funcionario de la rama ejecutiva, quien llevará la contabilidad general de la Nación y consolidará ésta con la de sus entidades descentralizadas territorialmente o por servicios, cualquiera que sea el orden al que pertenezcan, excepto la referente a la ejecución del Presupuesto, cuya competencia se atribuye a la Contraloría. Corresponden al Contador General las funciones de uniformar, centralizar y consolidar la contabilidad pública, elaborar el balance general y determinar las normas contables que deben regir en el país, conforme a la ley.

**Ley 298 del 23 de julio del [1996.](http://www.secretariasenado.gov.co/senado/basedoc/ley_0298_1996.html)** Por la cual se desarrolla el artículo 354 de

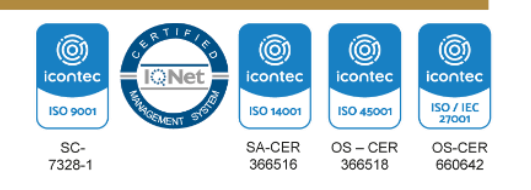

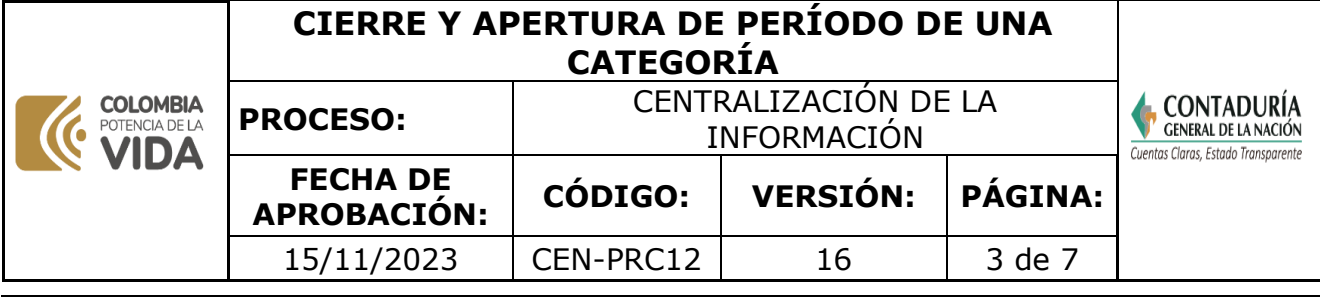

Constitución Política, se crea la Contaduría General de la Nación como una Unidad Administrativa Especial adscrita al Ministerio de Hacienda y Crédito Público, y se dictan otras disposiciones.

**Ley 489 del 29 de [diciembre](https://www.funcionpublica.gov.co/eva/gestornormativo/norma.php?i=186&%3A~%3Atext=La%20presente%20Ley%20regula%20el%2Cfuncionamiento%20de%20la%20Administraci%C3%B3n%20Publica) de 1998.** "Por la cual se dictan normas sobre la organización y funcionamiento de las entidades del orden nacional, se expiden las disposiciones, principios y reglas generales para el ejercicio de las atribuciones previstas en los numerales 15 y 16 del artículo 189 de la Constitución Política y se dictan otras disposiciones" .

**Decreto 143 del 21 de enero de 2004, artículo 6 [Numeral](https://www.funcionpublica.gov.co/eva/gestornormativo/norma.php?i=65457&%3A~%3Atext=Determinar%20las%20pol%C3%ADticas%2C%20principios%20y%2Cy%20consolidar%20la%20contabilidad%20p%C3%BAblica) 5** . asigna al Subcontador de Centralización la administración del sistema CHIP.

**[Resolución 024 de 2008.](https://www.contaduria.gov.co/documents/20127/35680/RESOLUCION_24_2008.pdf/18991522-dcf3-aa64-9cbe-dbfbe91ed567?t=1563225555393)** crea el Grupo Interno de Trabajo CHIP el cual depende de la Subcontaduría de Centralización de la Información y define sus funciones en el Artículo 2º.

**[Norma Técnica Colombiana ISO IEC 27001-2013.](https://www.contaduria.gov.co/web/intranet/sistema-de-gestion-de-calidad/-/document_library/vpkf13iCweJ8/view_file/5709498?_com_liferay_document_library_web_portlet_DLPortlet_INSTANCE_vpkf13iCweJ8_redirect=https%3A%2F%2Fwww.contaduria.gov.co%3A443%2Fweb%2Fintranet%2Fsistema-de-gestion-de-calidad%2F-%2Fdocument_library%2Fvpkf13iCweJ8%2Fview%2F5709447%3Fp_r_p_resetCur%3Dfalse%26_com_liferay_document_library_web_portlet_DLPortlet_INSTANCE_vpkf13iCweJ8_redirect%3Dhttps%253A%252F%252Fwww.contaduria.gov.co%253A443%252Fweb%252Fintranet%252Fsistema-de-gestion-de-calidad%252F-%252Fdocument_library%252Fvpkf13iCweJ8%252Fview%252F5709442%253F_com_liferay_document_library_web_portlet_DLPortlet_INSTANCE_vpkf13iCweJ8_redirect%253Dhttps%25253A%25252F%25252Fwww.contaduria.gov.co%25253A443%25252Fweb%25252Fintranet%25252Fsistema-de-gestion-de-calidad%25253Fp_p_id%25253Dcom_liferay_document_library_web_portlet_DLPortlet_INSTANCE_vpkf13iCweJ8%252526p_p_lifecycle%25253D0%252526p_p_state%25253Dnormal%252526p_p_mode%25253Dview%2526_com_liferay_document_library_web_portlet_DLPortlet_INSTANCE_vpkf13iCweJ8_redirect%253Dhttps%25253A%25252F%25252Fwww.contaduria.gov.co%25253A443%25252Fweb%25252Fintranet%25252Fsistema-de-gestion-de-calidad%25253Fp_p_id%25253Dcom_liferay_document_library_web_portlet_DLPortlet_INSTANCE_vpkf13iCweJ8%252526p_p_lifecycle%25253D0%252526p_p_state%25253Dnormal%252526p_p_mode%25253Dview)** Sistemas de Gestión de la [Seguridad de la Información](https://www.contaduria.gov.co/web/intranet/sistema-de-gestion-de-calidad/-/document_library/vpkf13iCweJ8/view_file/5709498?_com_liferay_document_library_web_portlet_DLPortlet_INSTANCE_vpkf13iCweJ8_redirect=https%3A%2F%2Fwww.contaduria.gov.co%3A443%2Fweb%2Fintranet%2Fsistema-de-gestion-de-calidad%2F-%2Fdocument_library%2Fvpkf13iCweJ8%2Fview%2F5709447%3Fp_r_p_resetCur%3Dfalse%26_com_liferay_document_library_web_portlet_DLPortlet_INSTANCE_vpkf13iCweJ8_redirect%3Dhttps%253A%252F%252Fwww.contaduria.gov.co%253A443%252Fweb%252Fintranet%252Fsistema-de-gestion-de-calidad%252F-%252Fdocument_library%252Fvpkf13iCweJ8%252Fview%252F5709442%253F_com_liferay_document_library_web_portlet_DLPortlet_INSTANCE_vpkf13iCweJ8_redirect%253Dhttps%25253A%25252F%25252Fwww.contaduria.gov.co%25253A443%25252Fweb%25252Fintranet%25252Fsistema-de-gestion-de-calidad%25253Fp_p_id%25253Dcom_liferay_document_library_web_portlet_DLPortlet_INSTANCE_vpkf13iCweJ8%252526p_p_lifecycle%25253D0%252526p_p_state%25253Dnormal%252526p_p_mode%25253Dview%2526_com_liferay_document_library_web_portlet_DLPortlet_INSTANCE_vpkf13iCweJ8_redirect%253Dhttps%25253A%25252F%25252Fwww.contaduria.gov.co%25253A443%25252Fweb%25252Fintranet%25252Fsistema-de-gestion-de-calidad%25253Fp_p_id%25253Dcom_liferay_document_library_web_portlet_DLPortlet_INSTANCE_vpkf13iCweJ8%252526p_p_lifecycle%25253D0%252526p_p_state%25253Dnormal%252526p_p_mode%25253Dview)

**[Norma Técnica Colombiana ISO 9001-2015.](https://www.contaduria.gov.co/web/intranet/sistema-de-gestion-de-calidad/-/document_library/vpkf13iCweJ8/view_file/5709474?_com_liferay_document_library_web_portlet_DLPortlet_INSTANCE_vpkf13iCweJ8_redirect=https%3A%2F%2Fwww.contaduria.gov.co%3A443%2Fweb%2Fintranet%2Fsistema-de-gestion-de-calidad%2F-%2Fdocument_library%2Fvpkf13iCweJ8%2Fview%2F5709447%3Fp_r_p_resetCur%3Dfalse%26_com_liferay_document_library_web_portlet_DLPortlet_INSTANCE_vpkf13iCweJ8_redirect%3Dhttps%253A%252F%252Fwww.contaduria.gov.co%253A443%252Fweb%252Fintranet%252Fsistema-de-gestion-de-calidad%252F-%252Fdocument_library%252Fvpkf13iCweJ8%252Fview%252F5709442%253F_com_liferay_document_library_web_portlet_DLPortlet_INSTANCE_vpkf13iCweJ8_redirect%253Dhttps%25253A%25252F%25252Fwww.contaduria.gov.co%25253A443%25252Fweb%25252Fintranet%25252Fsistema-de-gestion-de-calidad%25253Fp_p_id%25253Dcom_liferay_document_library_web_portlet_DLPortlet_INSTANCE_vpkf13iCweJ8%252526p_p_lifecycle%25253D0%252526p_p_state%25253Dnormal%252526p_p_mode%25253Dview%2526_com_liferay_document_library_web_portlet_DLPortlet_INSTANCE_vpkf13iCweJ8_redirect%253Dhttps%25253A%25252F%25252Fwww.contaduria.gov.co%25253A443%25252Fweb%25252Fintranet%25252Fsistema-de-gestion-de-calidad%25253Fp_p_id%25253Dcom_liferay_document_library_web_portlet_DLPortlet_INSTANCE_vpkf13iCweJ8%252526p_p_lifecycle%25253D0%252526p_p_state%25253Dnormal%252526p_p_mode%25253Dview)** Sistema de Gestión de la Calidad **[Norma Técnica Colombiana ISO 14001-](https://www.contaduria.gov.co/web/intranet/sistema-de-gestion-de-calidad/-/document_library/vpkf13iCweJ8/view_file/5709486?_com_liferay_document_library_web_portlet_DLPortlet_INSTANCE_vpkf13iCweJ8_redirect=https%3A%2F%2Fwww.contaduria.gov.co%3A443%2Fweb%2Fintranet%2Fsistema-de-gestion-de-calidad%2F-%2Fdocument_library%2Fvpkf13iCweJ8%2Fview%2F5709447%3Fp_r_p_resetCur%3Dfalse%26_com_liferay_document_library_web_portlet_DLPortlet_INSTANCE_vpkf13iCweJ8_redirect%3Dhttps%253A%252F%252Fwww.contaduria.gov.co%253A443%252Fweb%252Fintranet%252Fsistema-de-gestion-de-calidad%252F-%252Fdocument_library%252Fvpkf13iCweJ8%252Fview%252F5709442%253F_com_liferay_document_library_web_portlet_DLPortlet_INSTANCE_vpkf13iCweJ8_redirect%253Dhttps%25253A%25252F%25252Fwww.contaduria.gov.co%25253A443%25252Fweb%25252Fintranet%25252Fsistema-de-gestion-de-calidad%25253Fp_p_id%25253Dcom_liferay_document_library_web_portlet_DLPortlet_INSTANCE_vpkf13iCweJ8%252526p_p_lifecycle%25253D0%252526p_p_state%25253Dnormal%252526p_p_mode%25253Dview%2526_com_liferay_document_library_web_portlet_DLPortlet_INSTANCE_vpkf13iCweJ8_redirect%253Dhttps%25253A%25252F%25252Fwww.contaduria.gov.co%25253A443%25252Fweb%25252Fintranet%25252Fsistema-de-gestion-de-calidad%25253Fp_p_id%25253Dcom_liferay_document_library_web_portlet_DLPortlet_INSTANCE_vpkf13iCweJ8%252526p_p_lifecycle%25253D0%252526p_p_state%25253Dnormal%252526p_p_mode%25253Dview) 2015.** Sistema de Gestión Ambiental

**[Resolución](https://www.contaduria.gov.co/documents/20127/36441/Resolucion%2B421%2B18%2B10%2B18%2B2016%2B11-06-36.526.pdf/335b46a5-e2ca-a30e-da7d-26715e95f2c3?t=1558381875492) 421 el 2 de agosto del 2016.** Por la cual se reglamenta el Sistema Consolidador de Hacienda e Información Financiera Publica (CHIP)

**[Resolución 706 del 16 de diciembre del 2016 y sus modificaciones.](https://www.contaduria.gov.co/documents/20127/36441/Res_706.pdf/040591c6-354b-69cc-04f7-2715efff5a5a)** Por la cual se establece la Información a reportar, los requisitos y los plazos de envío a la Contaduría General de la Nación

**Decreto 1499 del 11 de [septiembre](https://www.funcionpublica.gov.co/eva/gestornormativo/norma.php?i=83433) del 2017.** Por medio del cual se modifica el Decreto [1083](https://www.funcionpublica.gov.co/eva/gestornormativo/norma.php?i=62866&1083) de 2015, Decreto Único Reglamentario del Sector Función Pública, en lo relacionado con el Sistema de Gestión establecido en el artículo 133 de la Ley 1753 de 2015

**[Norma Técnica Colombiana ISO IEC 45001-2018.](https://www.contaduria.gov.co/web/intranet/sistema-de-gestion-de-calidad/-/document_library/vpkf13iCweJ8/view_file/5709466?_com_liferay_document_library_web_portlet_DLPortlet_INSTANCE_vpkf13iCweJ8_redirect=https%3A%2F%2Fwww.contaduria.gov.co%3A443%2Fweb%2Fintranet%2Fsistema-de-gestion-de-calidad%2F-%2Fdocument_library%2Fvpkf13iCweJ8%2Fview%2F5709447%3Fp_r_p_resetCur%3Dfalse%26_com_liferay_document_library_web_portlet_DLPortlet_INSTANCE_vpkf13iCweJ8_redirect%3Dhttps%253A%252F%252Fwww.contaduria.gov.co%253A443%252Fweb%252Fintranet%252Fsistema-de-gestion-de-calidad%252F-%252Fdocument_library%252Fvpkf13iCweJ8%252Fview%252F5709442%253F_com_liferay_document_library_web_portlet_DLPortlet_INSTANCE_vpkf13iCweJ8_redirect%253Dhttps%25253A%25252F%25252Fwww.contaduria.gov.co%25253A443%25252Fweb%25252Fintranet%25252Fsistema-de-gestion-de-calidad%25253Fp_p_id%25253Dcom_liferay_document_library_web_portlet_DLPortlet_INSTANCE_vpkf13iCweJ8%252526p_p_lifecycle%25253D0%252526p_p_state%25253Dnormal%252526p_p_mode%25253Dview%2526_com_liferay_document_library_web_portlet_DLPortlet_INSTANCE_vpkf13iCweJ8_redirect%253Dhttps%25253A%25252F%25252Fwww.contaduria.gov.co%25253A443%25252Fweb%25252Fintranet%25252Fsistema-de-gestion-de-calidad%25253Fp_p_id%25253Dcom_liferay_document_library_web_portlet_DLPortlet_INSTANCE_vpkf13iCweJ8%252526p_p_lifecycle%25253D0%252526p_p_state%25253Dnormal%252526p_p_mode%25253Dview)** Sistemas de Gestión de la [Seguridad y salud en el trabajo](https://www.contaduria.gov.co/web/intranet/sistema-de-gestion-de-calidad/-/document_library/vpkf13iCweJ8/view_file/5709466?_com_liferay_document_library_web_portlet_DLPortlet_INSTANCE_vpkf13iCweJ8_redirect=https%3A%2F%2Fwww.contaduria.gov.co%3A443%2Fweb%2Fintranet%2Fsistema-de-gestion-de-calidad%2F-%2Fdocument_library%2Fvpkf13iCweJ8%2Fview%2F5709447%3Fp_r_p_resetCur%3Dfalse%26_com_liferay_document_library_web_portlet_DLPortlet_INSTANCE_vpkf13iCweJ8_redirect%3Dhttps%253A%252F%252Fwww.contaduria.gov.co%253A443%252Fweb%252Fintranet%252Fsistema-de-gestion-de-calidad%252F-%252Fdocument_library%252Fvpkf13iCweJ8%252Fview%252F5709442%253F_com_liferay_document_library_web_portlet_DLPortlet_INSTANCE_vpkf13iCweJ8_redirect%253Dhttps%25253A%25252F%25252Fwww.contaduria.gov.co%25253A443%25252Fweb%25252Fintranet%25252Fsistema-de-gestion-de-calidad%25253Fp_p_id%25253Dcom_liferay_document_library_web_portlet_DLPortlet_INSTANCE_vpkf13iCweJ8%252526p_p_lifecycle%25253D0%252526p_p_state%25253Dnormal%252526p_p_mode%25253Dview%2526_com_liferay_document_library_web_portlet_DLPortlet_INSTANCE_vpkf13iCweJ8_redirect%253Dhttps%25253A%25252F%25252Fwww.contaduria.gov.co%25253A443%25252Fweb%25252Fintranet%25252Fsistema-de-gestion-de-calidad%25253Fp_p_id%25253Dcom_liferay_document_library_web_portlet_DLPortlet_INSTANCE_vpkf13iCweJ8%252526p_p_lifecycle%25253D0%252526p_p_state%25253Dnormal%252526p_p_mode%25253Dview)

# **4. DOCUMENTOS RELACIONADOS**

No aplica

#### **5. DOCUMENTOS ANEXOS**

Orfeo. Pantallazo de Cierre.

## **6.1PROCEDIMIENTO APERTURA DE UNA CATEGORÍA**

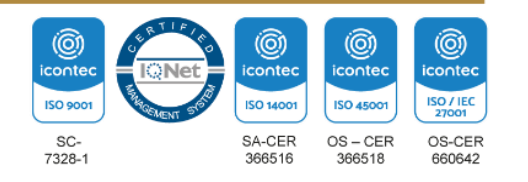

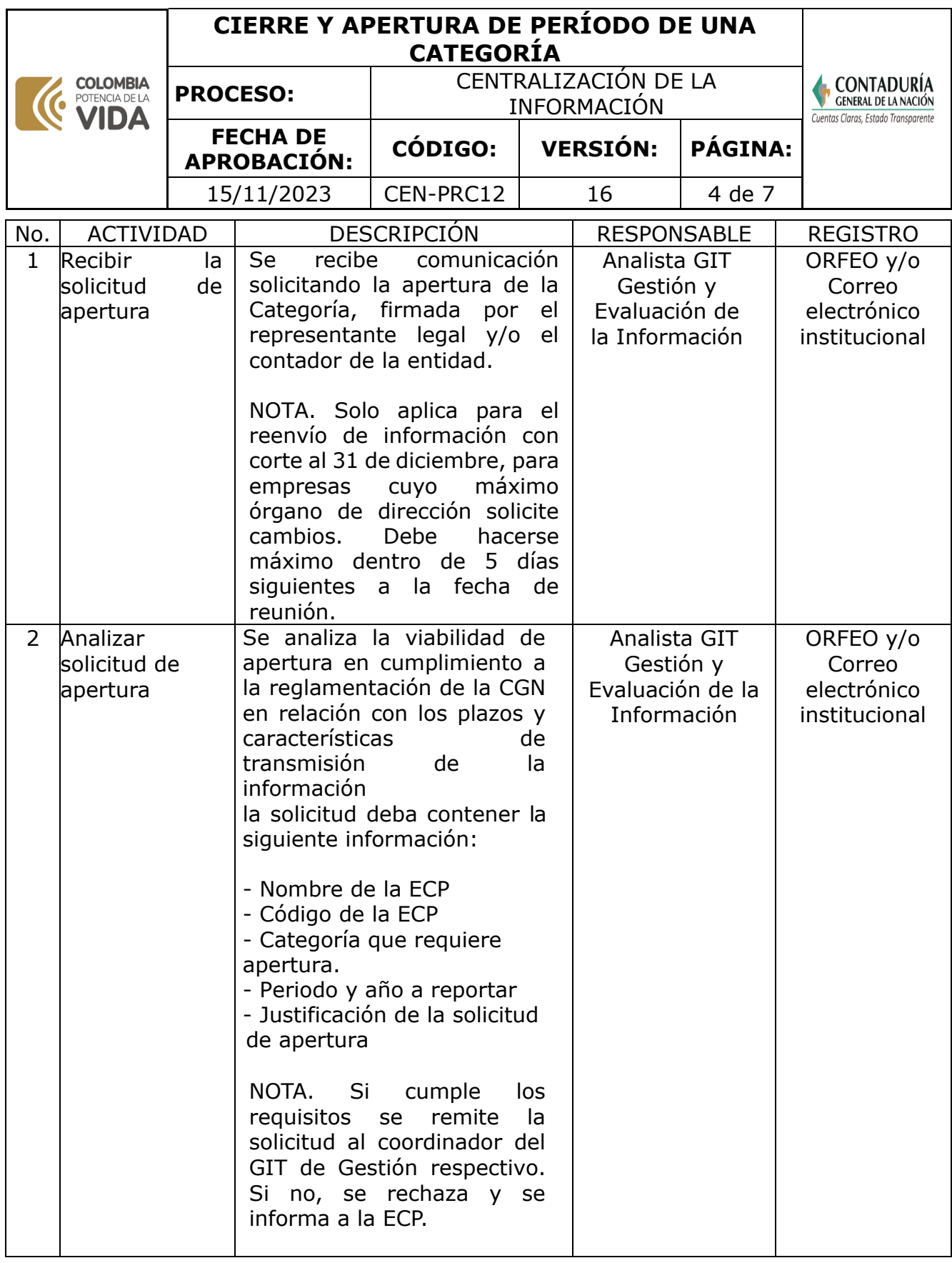

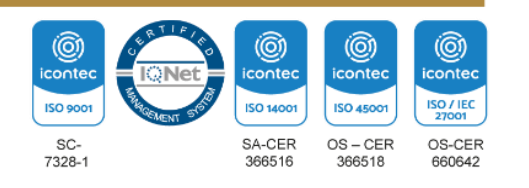

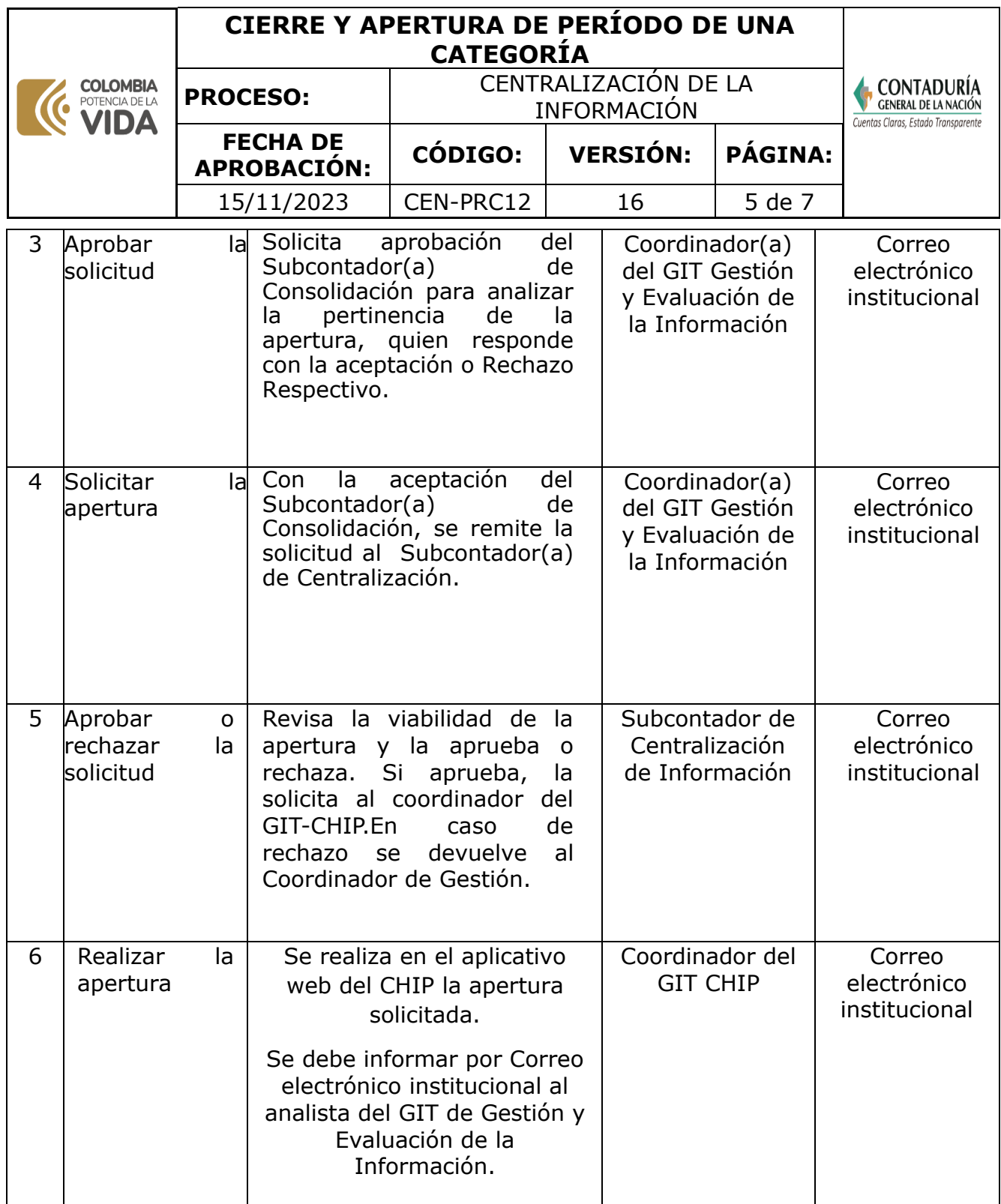

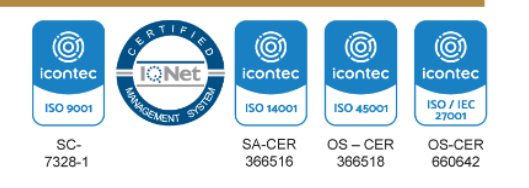

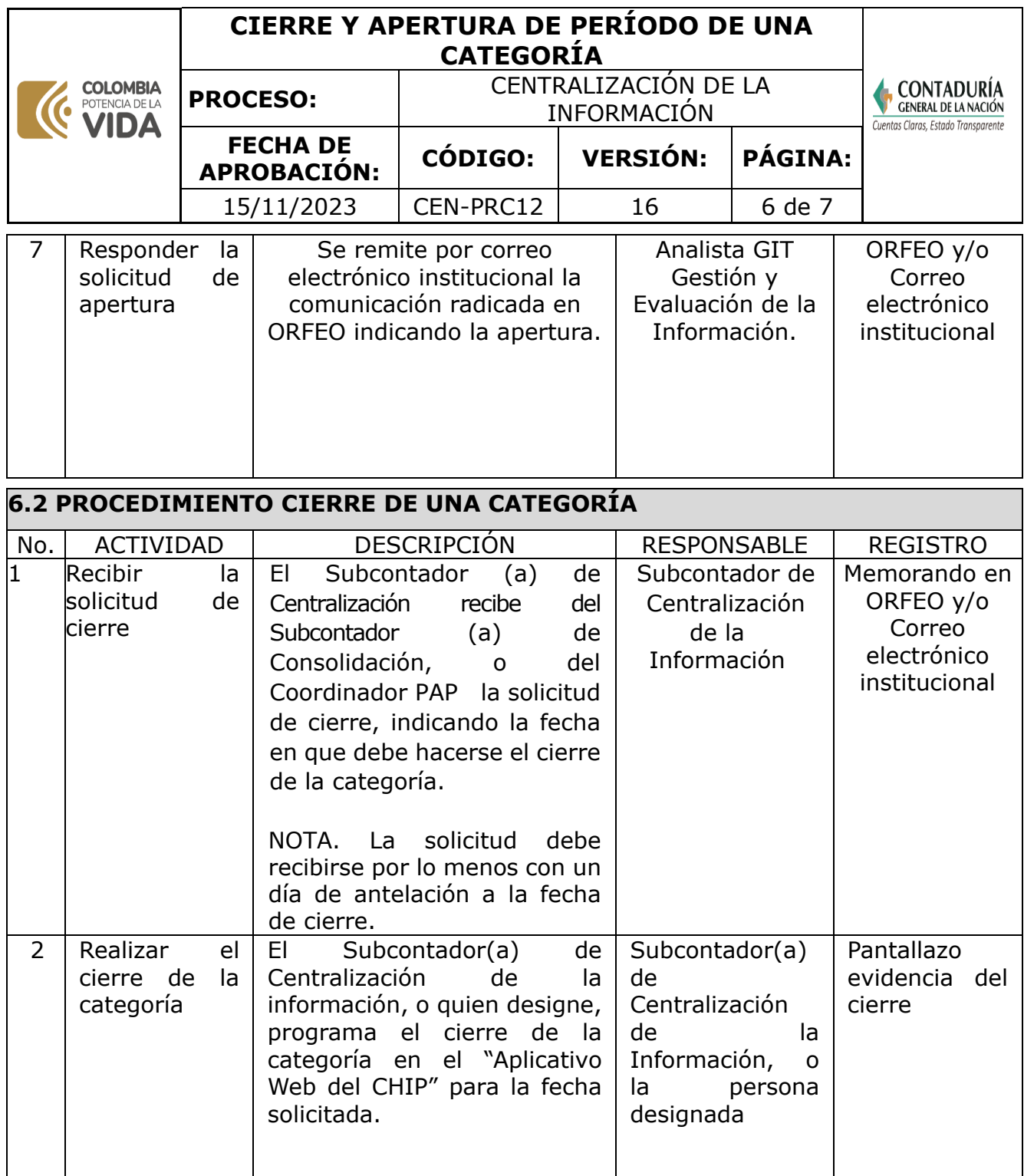

**Nota.** La totalidad de la ejecución de las actividades descritas deben ser alineadas a las Políticas del Sistema Integrado de Gestión Institucional (Política de calidad, Política del Sistema de Gestión Ambiental, Política del Sistema de Gestión en Seguridad y Salud Ocupacional, Políticas del Sistema de Control Interno y Políticas del Sistema de Desarrollo Administrativo) lo que contribuirá al cumplimiento misional, la satisfacción de las partes interesadas y al éxito sostenido del SIGI.

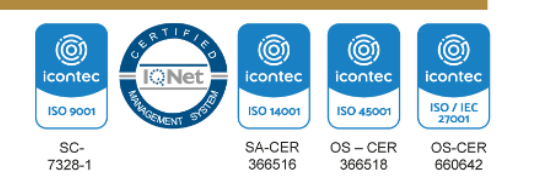

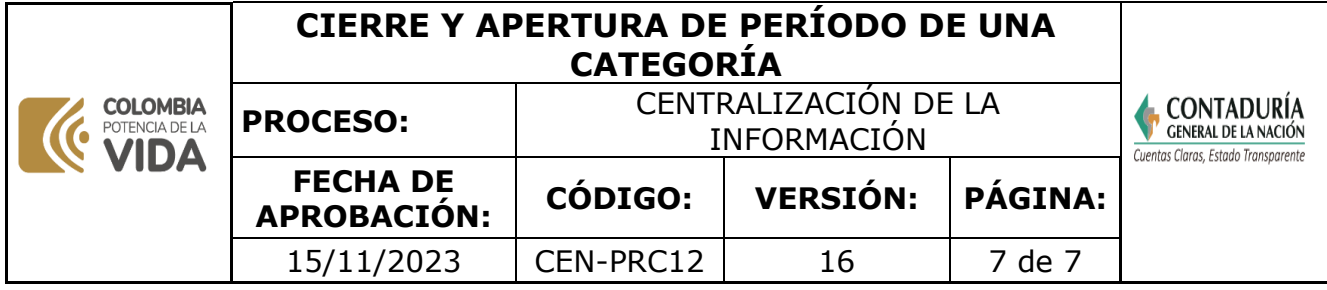

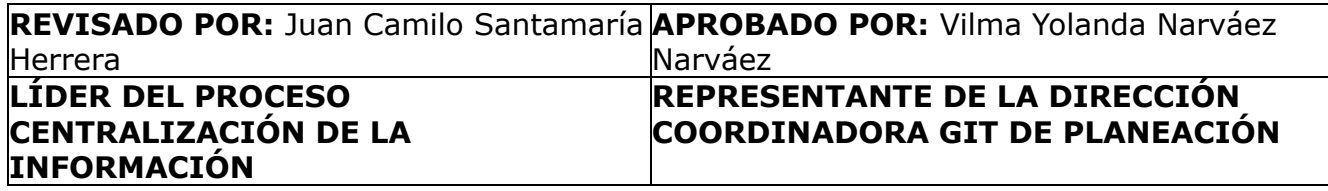

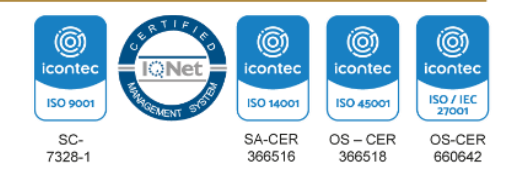